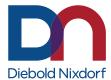

## Easy as 1-2-3 to open and track a Service Request

### Digitally enabling real time access to our Product Suppport teams with DN AllConnect live.

DN AllConnect Live is simple, easy to use and transforms the way you interact with DN Service Teams. **Access the portal today at DNAllConnectLive.DieboldNixdorf.com.** 

| Compatible Browsers: |                             |
|----------------------|-----------------------------|
| Microsoft Edge       | Version 25 and greater      |
| Mozilla Firefox      | Version 38 and greater      |
| Safari               | 6.x and greater (on Mac OS) |
| Chrome               | Version 30 and greater      |
| Opera                | Version 72 and greater      |

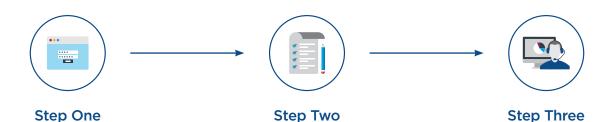

# Log in to the DN AllConnect Live Portal via your computer.

Access it at

DNAllConnectLive.DieboldNixdorf.com

#### Have your information ready:

- 1. Your Site or Equipment ID
- 2. Problem Description
- **3.** Contact details

(Have a file or image that will help describe the issue? **Now is the time to upload it!**)

### Our experts will provide a resolution.

You can follow your service request through your smart device, or computer and track progress in real time throughout the resolution process.